## **Outil de monitorage de la performance du Programme élargi d'immunisation (PEV)**

## **Annexe F. Déroulement du processus de monitorage de la performance du PEV**

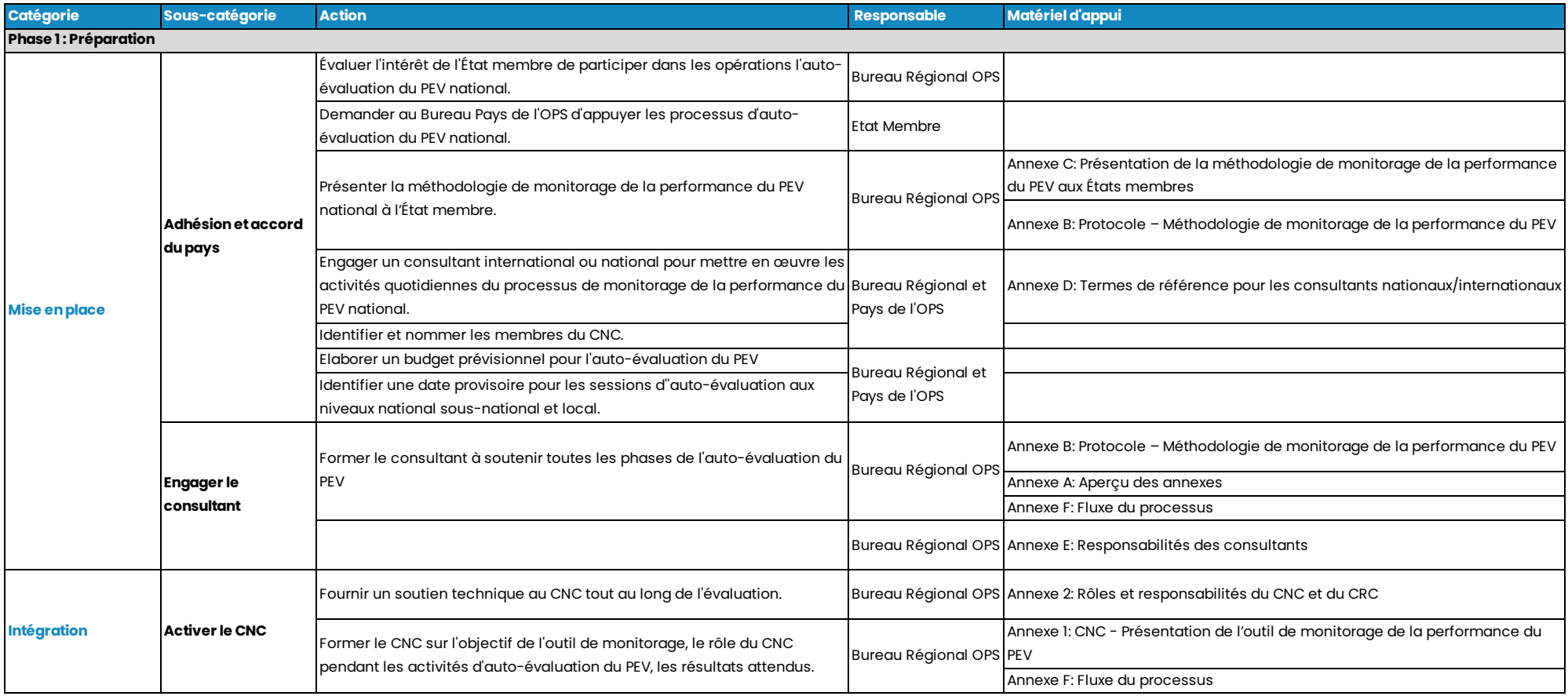

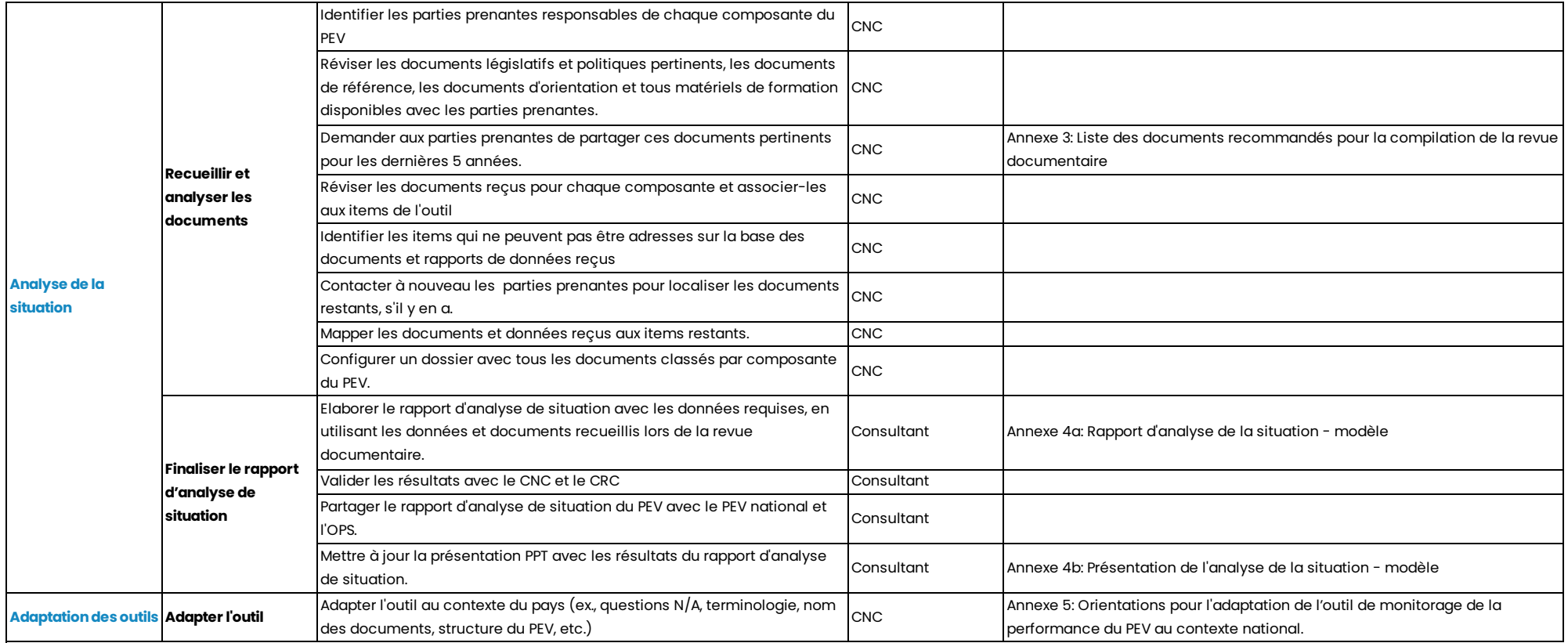

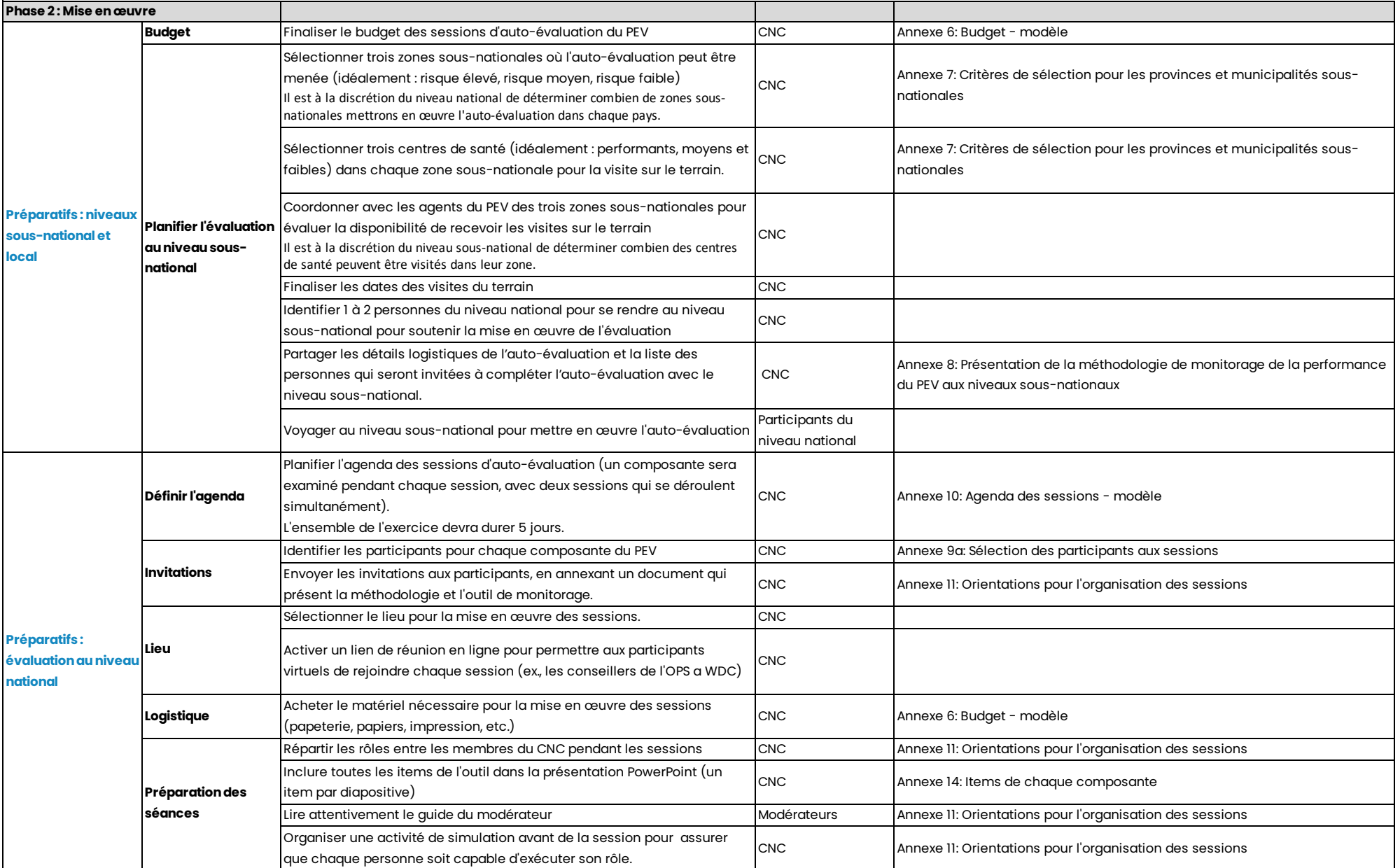

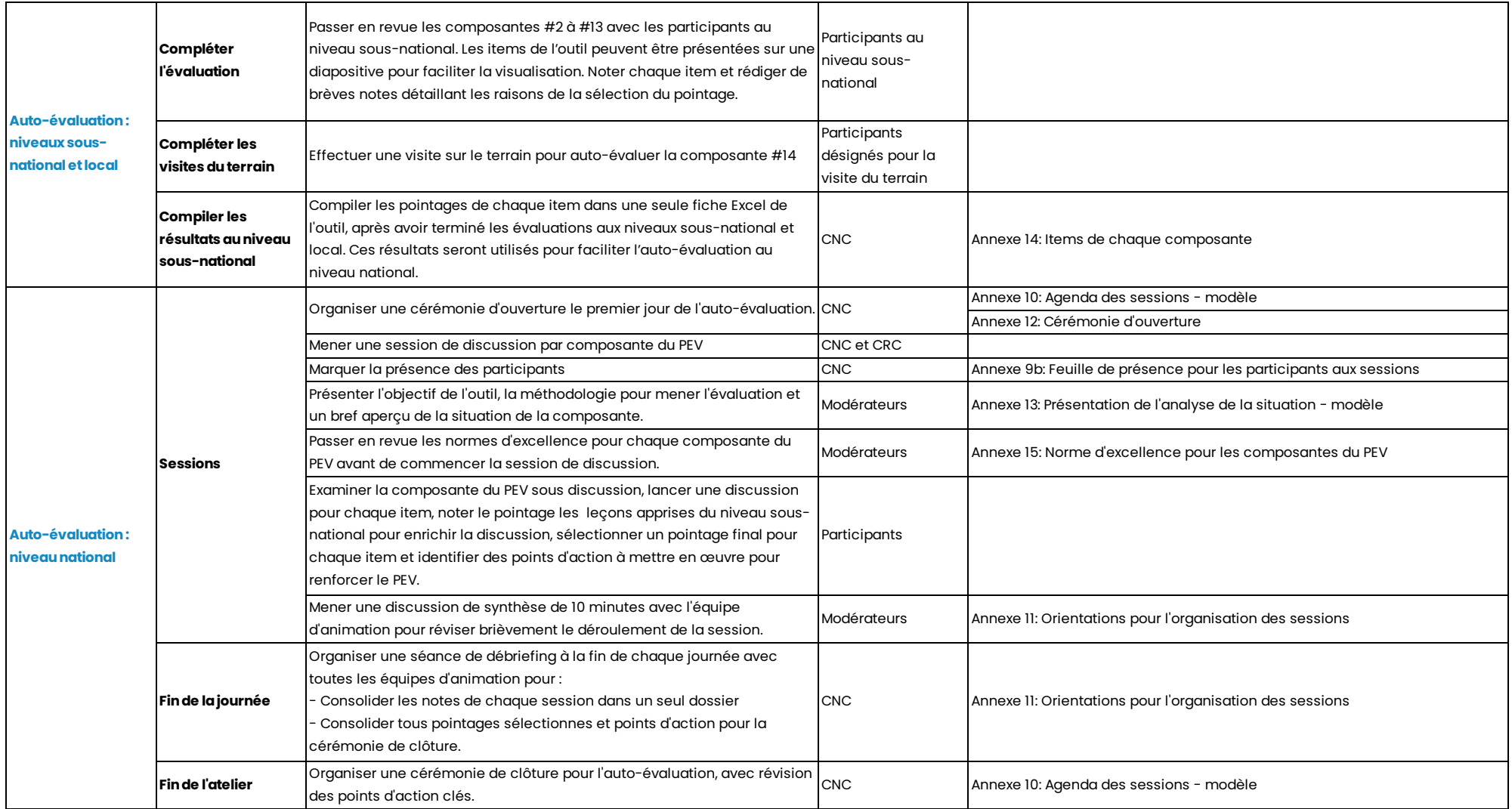

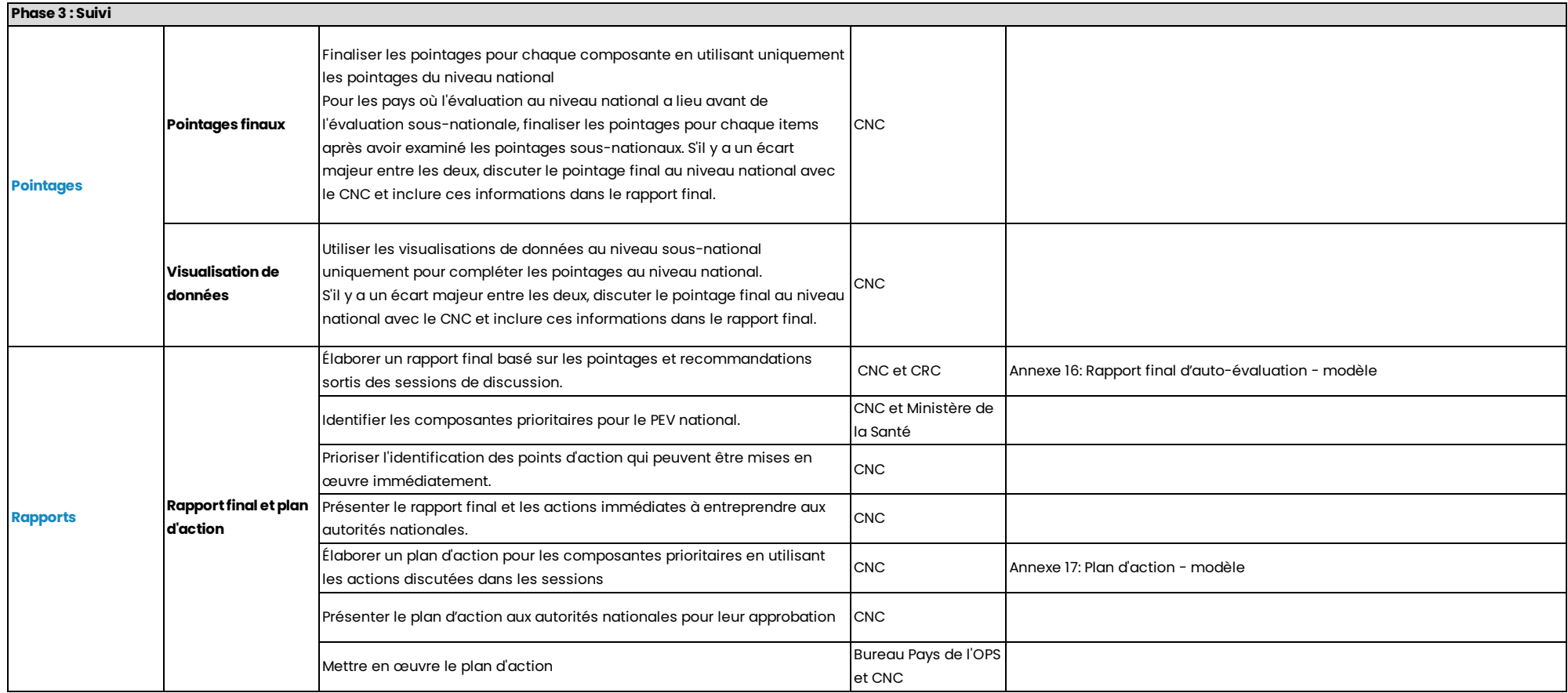